# Statistics for Managers Using Microsoft<sup>®</sup> Excel<sup>®</sup>

NINTH EDITION GLOBAL EDITION

## David M. Levine

Department of Information Systems and Statistics Zicklin School of Business, Baruch College, City University of New York

## David F. Stephan

Two Bridges Instructional Technology

## Kathryn A. Szabat

Department of Business Systems and Analytics School of Business, La Salle University

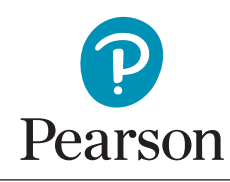

**Harlow, England • London • New York • Boston • San Francisco • Toronto • Sydney • Dubai • Singapore • Hong Kong Tokyo • Seoul • Taipei • New Delhi • Cape Town • São Paulo • Mexico City • Madrid • Amsterdam • Munich • Paris • Milan**

## **Contents**

## Preface 21

## First Things First 31

#### USING STATISTICS: "The Price of Admission" 31

- **FTF.1** Think Differently About Statistics 32 Statistics: A Way of Thinking 33 Statistics: An Important Part of Your Business Education 34
- **FTF.2** Business Analytics: The Changing Face of Statistics 34 "Big Data" 34
- FTF.3 Starting Point for Learning Statistics 35 Statistic 35 Can Statistics (pl., statistic) Lie? 35
- **FTF.4** Starting Point for Using Software 36 Using Software Properly 37
- **FTF.5** Starting Point for Using Microsoft Excel 38 More About the Excel Guide Workbooks 39 Excel Skills That Readers Need 39

#### REFERENCES 40

#### KEY TERMS 40

#### EXCEL GUIDE 41

- EG.1 Getting Started with Excel 41 EG.2 Entering Data 41 EG.3 Open or Save a Workbook 41 EG.4 Working with a Workbook 42
- EG.5 Print a Worksheet 42
- EG.6 Reviewing Worksheets 42
- EG.7 If You Use the Workbook Instructions 42

#### TABLEAU GUIDE 43

- TG.1 Getting Started with Tableau 43
- TG.2 Entering Data 44
- TG.3 Open or Save a Workbook 44
- TG.4 Working with Data 45
- TG.5 Print a Workbook 45

## **Defining and Collecting** Data <sub>46</sub>

#### **USING STATISTICS:** Defining Moments 46

1.1 Defining Variables 47 Classifying Variables by Type 47 Measurement Scales 48

- **1.2** Collecting Data 49 Populations and Samples 49 Data Sources 50
- 1.3 Types of Sampling Methods 51 Simple Random Sample 51 Systematic Sample 52 Stratified Sample 52 Cluster Sample 52
- 1.4 Data Cleaning 54 Invalid Variable Values 54 Coding Errors 54 Data Integration Errors 54 Missing Values 55 Algorithmic Cleaning of Extreme Numerical Values 55
- 1.5 Other Data Preprocessing Tasks 55 Data Formatting 55 Stacking and Unstacking Data 56 Recoding Variables 56
- 1.6 Types of Survey Errors 57 Coverage Error 57 Nonresponse Error 57 Sampling Error 58 Measurement Error 58 Ethical Issues About Surveys 58

#### CONSIDER THIS: New Media Surveys/Old Survey Errors 59

USING STATISTICS: Defining Moments, Revisited 60 SUMMARY 60 REFERENCES 60 KEY TERMS 61 CHECKING YOUR UNDERSTANDING 61 CHAPTER REVIEW PROBLEMS 61

#### CASES FOR CHAPTER 1 62

Managing Ashland MultiComm Services 62 CardioGood Fitness 63 Clear Mountain State Student Survey 63 Learning With the Digital Cases 63

#### CHAPTER 1 EXCEL GUIDE 65

EG1.1 Defining Variables 65 EG1.2 Types of Sampling Methods 65 EG1.3 Data Cleaning 66 EG1.4 Other Data Preprocessing 66

#### CHAPTER 1 TABLEAU GUIDE 67

TG1.1 Defining Variables 67 TG1.2 Data Cleaning 67

## 2 Organizing and Visualizing Variables 68

#### **USING STATISTICS:** "The Choice Is Yours" 68

2.1 Organizing Categorical Variables 69 The Summary Table 69 The Contingency Table 70

- 2.2 Organizing Numerical Variables 73 The Frequency Distribution 74 The Relative Frequency Distribution and the Percentage Distribution 76 The Cumulative Distribution 78
- 2.3 Visualizing Categorical Variables 81 The Bar Chart 81 The Pie Chart and the Doughnut Chart 82 The Pareto Chart 83 Visualizing Two Categorical Variables 85
- 2.4 Visualizing Numerical Variables 88 The Stem-and-Leaf Display 88 The Histogram 89 The Percentage Polygon 90 The Cumulative Percentage Polygon (Ogive) 91
- 2.5 Visualizing Two Numerical Variables 95 The Scatter Plot 95 The Time-Series Plot 96
- 2.6 Organizing a Mix of Variables 98 Drill-Down 99
- 2.7 Visualizing a Mix of Variables 100 Colored Scatter Plot (Tableau) 100 Bubble Chart 101 PivotChart 101 Treemap 101 Sparklines 102
- 2.8 Filtering and Querying Data 103 Excel Slicers 103
- 2.9 Pitfalls in Organizing and Visualizing Variables 105 Obscuring Data 105 Creating False Impressions 106 Chartjunk 107
- USING STATISTICS: "The Choice Is Yours," Revisited 109

#### SUMMARY 109

- REFERENCES 110
- KEY EQUATIONS 110

KEY TERMS 111

- CHECKING YOUR UNDERSTANDING 111
- CHAPTER REVIEW PROBLEMS 111

#### CASES FOR CHAPTER 2 116

Managing Ashland MultiComm Services 116 Digital Case 116 CardioGood Fitness 117 The Choice Is Yours Follow-Up 117 Clear Mountain State Student Survey 117

#### CHAPTER 2 EXCEL GUIDE 118

EG2.1 Organizing Categorical Variables 118 EG2.2 Organizing Numerical Variables 120

EG2.3 Visualizing Categorical Variables 122 EG2.4 Visualizing Numerical Variables 124 EG2.5 Visualizing Two Numerical Variables 127 EG2.6 Organizing a Mix of Variables 128 EG2.7 Visualizing a Mix of Variables 129 EG2.8 Filtering and Querying Data 131

#### CHAPTER 2 TABLEAU GUIDE 131

TG2.1 Organizing Categorical Variables 131 TG2.2 Organizing Numerical Variables 132 TG2.3 Visualizing Categorical Variables 132 TG2.4 Visualizing Numerical Variables 134 TG2.5 Visualizing Two Numerical Variables 135 TG2.6 Organizing a Mix of Variables 135 TG2.7 Visualizing a Mix of Variables 136

## 3 Numerical Descriptive Measures 138

#### **USING STATISTICS:** More Descriptive Choices 138

- **3.1** Measures of Central Tendency 139 The Mean 139 The Median 141 The Mode 142 The Geometric Mean 143
- **3.2** Measures of Variation and Shape 144 The Range 144 The Variance and the Standard Deviation 145 The Coefficient of Variation 147 Z Scores 148 Shape: Skewness 150 Shape: Kurtosis 150
- **3.3** Exploring Numerical Variables 155 Quartiles 155 The Interquartile Range 157 The Five-Number Summary 158 The Boxplot 159
- **3.4** Numerical Descriptive Measures for

a Population 162 The Population Mean 162 The Population Variance and Standard Deviation 163 The Empirical Rule 164 Chebyshev's Theorem 164

- 3.5 The Covariance and the Coefficient of Correlation 166 The Covariance 166 The Coefficient of Correlation 167
- 3.6 Descriptive Statistics: Pitfalls and Ethical Issues 171

**USING STATISTICS:** More Descriptive Choices, Revisited 171 SUMMARY 172 REFERENCES 172 KEY EQUATIONS 172 KEY TERMS 173 CHECKING YOUR UNDERSTANDING 173 CHAPTER REVIEW PROBLEMS 174

#### CASES FOR CHAPTER 3 177

Managing Ashland MultiComm Services 177 Digital Case 177 CardioGood Fitness 177 More Descriptive Choices Follow-Up 177 Clear Mountain State Student Survey 177

#### CHAPTER 3 EXCEL GUIDE 178

EG3.1 Measures of Central Tendency 178 EG3.2 Measures of Variation and Shape 179 EG3.3 Exploring Numerical Variables 179 EG3.4 Numerical Descriptive Measures for a Population 180 EG3.5 The Covariance and the Coefficient of Correlation 180

#### CHAPTER 3 TABLEAU GUIDE 181

TG3.1 Exploring Numerical Variables 181

## **Basic Probability 182**

- USING STATISTICS: Probable Outcomes at Fredco Warehouse Club 182
- 4.1 Basic Probability Concepts 183 Events and Sample Spaces 183 Types of Probability 184 Summarizing Sample Spaces 185 Simple Probability 185 Joint Probability 187 Marginal Probability 187 General Addition Rule 188
- 4.2 Conditional Probability 191 Calculating Conditional Probabilities 191 Decision Trees 193 Independence 194 Multiplication Rules 195 Marginal Probability Using the General Multiplication Rule 196
- 4.3 Ethical Issues and Probability 199
- 4.4 Bayes' Theorem 199

CONSIDER THIS: Divine Providence and Spam 200

4.5 Counting Rules 201

USING STATISTICS: Probable Outcomes at Fredco Warehouse Club, Revisited 201

#### SUMMARY 201

REFERENCES 202

KEY EQUATIONS 202

- KEY TERMS 202
- CHECKING YOUR UNDERSTANDING 202

#### CHAPTER REVIEW PROBLEMS 203

#### CASES FOR CHAPTER 4 204

Digital Case 204 CardioGood Fitness 204 The Choice Is Yours Follow-Up 204 Clear Mountain State Student Survey 204

#### CHAPTER 4 EXCEL GUIDE 205

EG4.1 Basic Probability Concepts 205 EG4.2 Bayes' Theorem 205

## **Discrete Probability** Distributions 206

USING STATISTICS: Events of Interest at Ricknel Home Centers 206

- **5.1** The Probability Distribution for a Discrete Variable 207 Expected Value of a Discrete Variable 207 Variance and Standard Deviation of a Discrete Variable 208
- 5.2 Binomial Distribution 211 Histograms for Discrete Variables 214 Summary Measures for the Binomial Distribution 215
- **5.3** Poisson Distribution 218
- **5.4** Covariance of a Probability Distribution and its Application in Finance 221
- 5.5 Hypergeometric Distribution 221

USING STATISTICS: Events of Interest …, Revisited 221 SUMMARY 222

REFERENCES 222

KEY EQUATIONS 222

KEY TERMS 222

CHECKING YOUR UNDERSTANDING 222

CHAPTER REVIEW PROBLEMS 223

#### CASES FOR CHAPTER 5 225

Managing Ashland MultiComm Services 225 Digital Case 225

#### CHAPTER 5 EXCEL GUIDE 226

EG5.1 The Probability Distribution for a Discrete Variable 226 EG5.2 Binomial Distribution 226 EG5.3 Poisson Distribution 226

## **The Normal Distribution** and Other Continuous Distributions 228

#### USING STATISTICS: Normal Load Times at MyTVLab 228

- **6.1** Continuous Probability Distributions 229
- **6.2** The Normal Distribution 230 Role of the Mean and the Standard Deviation 231 Calculating Normal Probabilities 232

#### VISUAL EXPLORATIONS: Exploring the Normal

Distribution 236 Finding X Values 237

#### CONSIDER THIS: What Is Normal? 240

- 6.3 Evaluating Normality 242 Comparing Data Characteristics to Theoretical Properties 242 Constructing the Normal Probability Plot 243
- 6.4 The Uniform Distribution 245
- **6.5** The Exponential Distribution 247
- **6.6** The Normal Approximation to the Binomial Distribution 247

USING STATISTICS: Normal Load Times …, Revisited 248 SUMMARY 248

REFERENCES 248 KEY EQUATIONS 249 KEY TERMS 249

CHECKING YOUR UNDERSTANDING 249 CHAPTER REVIEW PROBLEMS 249

#### CASES FOR CHAPTER 6 251

Managing Ashland MultiComm Services 251 CardioGood Fitness 251 More Descriptive Choices Follow-Up 251 Clear Mountain State Student Survey 251 Digital Case 251

#### CHAPTER 6 EXCEL GUIDE 252

EG6.1 The Normal Distribution 252 EG6.2 Evaluating Normality 252

## **Sampling Distributions 254**

#### USING STATISTICS: Sampling Oxford Cereals 254

- 7.1 Sampling Distributions 255
- **7.2** Sampling Distribution of the Mean 255 The Unbiased Property of the Sample Mean 255 Standard Error of the Mean 257 Sampling from Normally Distributed Populations 258 Sampling from Non-Normally Distributed Populations—The Central Limit Theorem 261
- VISUAL EXPLORATIONS: Exploring Sampling Distributions 265
- **7.3** Sampling Distribution of the Proportion 266
- 7.4 Sampling from Finite Populations 269
- **USING STATISTICS:** Sampling Oxford Cereals, Revisited 269

## SUMMARY 270

REFERENCES 270

KEY EQUATIONS 270

KEY TERMS 270

CHECKING YOUR UNDERSTANDING 270

CHAPTER REVIEW PROBLEMS 271

#### CASES FOR CHAPTER 7 272

Managing Ashland MultiComm Services 272 Digital Case 272

#### CHAPTER 7 EXCEL GUIDE 273

EG7.1 Sampling Distribution of the Mean 273

## 8 Confidence Interval **Estimation** 274

**USING STATISTICS:** Getting Estimates at Ricknel Home Centers 274

8.1 Confidence Interval Estimate for the Mean (σ Known) 275 Sampling Error 276 Can You Ever Know the Population Standard Deviation? 279

- 8.2 Confidence Interval Estimate for the Mean (σ Unknown) 280 Student's t Distribution 280 The Concept of Degrees of Freedom 281 Properties of the t Distribution 281 The Confidence Interval Statement 283
- 8.3 Confidence Interval Estimate for the Proportion 288
- 8.4 Determining Sample Size 291 Sample Size Determination for the Mean 291 Sample Size Determination for the Proportion 293
- 8.5 Confidence Interval Estimation and Ethical Issues 296
- 8.6 Application of Confidence Interval Estimation in Auditing 296
- 8.7 Estimation and Sample Size Determination for Finite Populations 296
- 8.8 Bootstrapping 296
- USING STATISTICS: Getting Estimates at Ricknel Home Centers, Revisited 297

SUMMARY 297

REFERENCES 297

KEY EQUATIONS 298

KEY TERMS 298

CHECKING YOUR UNDERSTANDING 298

CHAPTER REVIEW PROBLEMS 298

#### CASES FOR CHAPTER 8 301

Managing Ashland MultiComm Services 301 Digital Case 302 Sure Value Convenience Stores 302 CardioGood Fitness 302 More Descriptive Choices Follow-Up 302 Clear Mountain State Student Survey 302

#### CHAPTER 8 EXCEL GUIDE 303

EG8.1 Confidence Interval Estimate for the Mean ( $\sigma$  Known) 303 EG8.2 Confidence Interval Estimate for the Mean ( $\sigma$  Unknown) 303 EG8.3 Confidence Interval Estimate for the Proportion 304 EG8.4 Determining Sample Size 304

## 9 Fundamentals of Hypothesis Testing: One-Sample Tests 305

#### **USING STATISTICS:** Significant Testing at Oxford Cereals 305

- 9.1 Fundamentals of Hypothesis Testing 306 The Critical Value of the Test Statistic 307 Regions of Rejection and Nonrejection 308 Risks in Decision Making Using Hypothesis Testing 308 Z Test for the Mean (σ Known) 310 Hypothesis Testing Using the Critical Value Approach 310 Hypothesis Testing Using the p-Value Approach 314 A Connection Between Confidence Interval Estimation and Hypothesis Testing 316 Can You Ever Know the Population Standard Deviation? 317
- 9.2  $t$  Test of Hypothesis for the Mean ( $\sigma$  Unknown) 318 Using the Critical Value Approach 319 Using the p-Value Approach 320

Checking the Normality Assumption 321

- 9.3 One-Tail Tests 324 Using the Critical Value Approach 324 Using the p-Value Approach 326
- 9.4 Z Test of Hypothesis for the Proportion 328 Using the Critical Value Approach 329 Using the p-Value Approach 330
- 9.5 Potential Hypothesis-Testing Pitfalls and Ethical Issues 332 Important Planning Stage Questions 332

Statistical Significance Versus Practical Significance 333 Statistical Insignificance Versus Importance 333 Reporting of Findings 333 Ethical Issues 333

9.6 Power of the Test 333

**USING STATISTICS:** Significant Testing ..., Revisited 334

SUMMARY 334

REFERENCES 334

KEY EQUATIONS 335

KEY TERMS 335

CHECKING YOUR UNDERSTANDING 335 CHAPTER REVIEW PROBLEMS 335

#### CASES FOR CHAPTER 9 337

Managing Ashland MultiComm Services 337 Digital Case 337 Sure Value Convenience Stores 338

#### CHAPTER 9 EXCEL GUIDE 339

EG9.1 Fundamentals of Hypothesis Testing 339 EG9.2  $t$  Test of Hypothesis for the Mean ( $\sigma$  Unknown) 339 EG9.3 One-Tail Tests 340

EG9.4 Z Test of Hypothesis for the Proportion 340

## 10 Two-Sample Tests 341

USING STATISTICS: Differing Means for Selling Streaming Media Players at Arlingtons? 341

10.1 Comparing the Means of Two Independent

Populations 342

Pooled-Variance t Test for the Difference Between Two Means Assuming Equal Variances 342

Evaluating the Normality Assumption 345

Confidence Interval Estimate for the Difference Between Two Means 347

Separate-Variance t Test for the Difference Between Two Means, Assuming Unequal Variances 348

#### CONSIDER THIS: Do People Really Do This? 349

**10.2** Comparing the Means of Two Related Populations 351 Paired t Test 352

Confidence Interval Estimate for the Mean Difference 357

**10.3** Comparing the Proportions of Two Independent Populations 359

> Z Test for the Difference Between Two Proportions 359 Confidence Interval Estimate for the Difference Between Two Proportions 363

10.4 F Test for the Ratio of Two Variances 366

10.5 Effect Size 370

USING STATISTICS: Differing Means for Selling …, Revisited 370 SUMMARY 371 REFERENCES 372 KEY EQUATIONS 372 KEY TERMS 372 CHECKING YOUR UNDERSTANDING 373

CHAPTER REVIEW PROBLEMS 373

#### CASES FOR CHAPTER 10 375

Managing Ashland MultiComm Services 375 Digital Case 375 Sure Value Convenience Stores 376 CardioGood Fitness 376 More Descriptive Choices Follow-Up 376 Clear Mountain State Student Survey 376

#### CHAPTER 10 EXCEL GUIDE 377

- EG10.1 Comparing the Means of Two Independent Populations 377
- EG10.2 Comparing the Means of Two Related Populations 379
- EG10.3 Comparing the Proportions of Two Independent Populations 380

EG10.4 F Test for the Ratio of Two Variances 381

## 11 Analysis of Variance 382

- USING STATISTICS: The Means to Find Differences at Arlingtons 382
- 11.1 One-Way ANOVA 383

F Test for Differences Among More Than Two Means 386 One-Way ANOVA F Test Assumptions 390 Levene Test for Homogeneity of Variance 391 Multiple Comparisons: The Tukey-Kramer Procedure 392

#### 11.2 Two-Way ANOVA 397

Factor and Interaction Effects 397 Testing for Factor and Interaction Effects 399 Multiple Comparisons: The Tukey Procedure 403 Visualizing Interaction Effects: The Cell Means Plot 404 Interpreting Interaction Effects 404

- 11.3 The Randomized Block Design 409
- 11.4 Fixed Effects, Random Effects, and Mixed Effects Models 409

USING STATISTICS: The Means to Find Differences at Arlingtons, Revisited 409

SUMMARY 409 REFERENCES 410

KEY EQUATIONS 410

KEY TERMS 411

CHECKING YOUR UNDERSTANDING 411

## CHAPTER REVIEW PROBLEMS 411

## CASES FOR CHAPTER 11 413

Managing Ashland MultiComm Services 413 PHASE 1 413 PHASE 2 413 Digital Case 414 Sure Value Convenience Stores 414 CardioGood Fitness 414

#### 16 CONTENTS

More Descriptive Choices Follow-Up 414 Clear Mountain State Student Survey 414

#### CHAPTER 11 EXCEL GUIDE 415

EG11.1 The Completely Randomized Design: One-Way ANOVA 415 EG11.2 The Factorial Design: Two-Way ANOVA 417

## 12 Chi-Square and Nonparametric Tests 419

**USING STATISTICS: Avoiding Guesswork About Resort** Guests 419

- 12.1 Chi-Square Test for the Difference Between Two Proportions 420
- 12.2 Chi-Square Test for Differences Among More Than Two Proportions 427

The Marascuilo Procedure 430 The Analysis of Proportions (ANOP) 432

- 12.3 Chi-Square Test of Independence 433
- 12.4 Wilcoxon Rank Sum Test for Two Independent Populations 439
- 12.5 Kruskal-Wallis Rank Test for the One-Way ANOVA 445 Assumptions of the Kruskal-Wallis Rank Test 448
- 12.6 McNemar Test for the Difference Between Two Proportions (Related Samples) 449
- 12.7 Chi-Square Test for the Variance or Standard Deviation 449
- 12.8 Wilcoxon Signed Ranks Test for Two Related Populations 450

USING STATISTICS: Avoiding Guesswork …, Revisited 450 REFERENCES 450

## SUMMARY 450

#### KEY EQUATIONS 451

KEY TERMS 452

#### CHECKING YOUR UNDERSTANDING 452

CHAPTER REVIEW PROBLEMS 452

#### CASES FOR CHAPTER 12 454

Managing Ashland MultiComm Services 454 PHASE 1 454 PHASE 2 454 Digital Case 455 Sure Value Convenience Stores 455 CardioGood Fitness 455 More Descriptive Choices Follow-Up 455 Clear Mountain State Student Survey 455

#### CHAPTER 12 EXCEL GUIDE 457

EG12.1 Chi-Square Test for the Difference Between Two Proportions 457

- EG12.2 Chi-Square Test for Differences Among More Than Two Proportions 457
- EG12.3 Chi-Square Test of Independence 458
- EG12.4 Wilcoxon Rank Sum Test: A Nonparametric Method for Two Independent Populations 458
- EG12.5 Kruskal-Wallis Rank Test: A Nonparametric Method for the One-Way ANOVA 459

## 13 Simple Linear Regression 460

**USING STATISTICS: Knowing Customers at Sunflowers** Apparel 460 Preliminary Analysis 461

- 13.1 Simple Linear Regression Models 462
- 13.2 Determining the Simple Linear Regression Equation 463 The Least-Squares Method 463 Predictions in Regression Analysis: Interpolation Versus Extrapolation 466 Calculating the Slope,  $b_1$ , and the Y Intercept,  $b_0$  467

#### VISUAL EXPLORATIONS: Exploring Simple Linear Regression Coefficients 469

- 13.3 Measures of Variation 471 Computing the Sum of Squares 471 The Coefficient of Determination 473 Standard Error of the Estimate 474
- 13.4 Assumptions of Regression 475
- 13.5 Residual Analysis 476 Evaluating the Assumptions 476
- **13.6** Measuring Autocorrelation: The Durbin-Watson Statistic 480 Residual Plots to Detect Autocorrelation 480 The Durbin-Watson Statistic 481
- **13.7** Inferences About the Slope and Correlation Coefficient 484
	- t Test for the Slope 484 F Test for the Slope 485

Confidence Interval Estimate for the Slope 487 t Test for the Correlation Coefficient 487

- 13.8 Estimation of Mean Values and Prediction of Individual Values 490 The Confidence Interval Estimate for the Mean Response 491 The Prediction Interval for an Individual Response 492
- 13.9 Potential Pitfalls in Regression 494

**USING STATISTICS:** Knowing Customers ..., Revisited 496 SUMMARY 497 REFERENCES 498

- KEY EQUATIONS 498
- KEY TERMS 499

CHECKING YOUR UNDERSTANDING 499 CHAPTER REVIEW PROBLEMS 500

## CASES FOR CHAPTER 13 503

Managing Ashland MultiComm Services 503 Digital Case 503 Brynne Packaging 503

#### CHAPTER 13 EXCEL GUIDE 504

EG13.1 Determining the Simple Linear Regression Equation 504 EG13.2 Measures of Variation 505 EG13.3 Residual Analysis 505 EG13.4 Measuring Autocorrelation: the Durbin-Watson Statistic 506 EG13.5 Inferences About the Slope and Correlation Coefficient 506

EG13.6 Estimation of Mean Values and Prediction

of Individual Values 506

#### CHAPTER 13 TABLEAU GUIDE 507

TG13.1 Determining the Simple Linear Regression Equation 507 TG13.2 Measures of Variation 507

## 14 Introduction to Multiple Regression 508

- USING STATISTICS: The Multiple Effects of OmniPower Bars 508
- 14.1 Developing a Multiple Regression Model 509 Interpreting the Regression Coefficients 509 Predicting the Dependent Variable Y 511
- **14.2** Evaluating Multiple Regression Models 513 Coefficient of Multiple Determination,  $r^2$  514 Adjusted  $r^2$  514 F Test for the Significance of the Overall Multiple Regression Model 515
- 14.3 Multiple Regression Residual Analysis 517
- 14.4 Inferences About the Population Regression Coefficients 519 Tests of Hypothesis 519

Confidence Interval Estimation 520

- 14.5 Testing Portions of the Multiple Regression Model 522 Coefficients of Partial Determination 525
- 14.6 Using Dummy Variables and Interaction Terms 527 Interactions 533
- CONSIDER THIS: What Is Not Normal? (Using a Categorical Dependent Variable) 538
- 14.7 Logistic Regression 539
- 14.8 Cross-Validation 544
- USING STATISTICS: The Multiple Effects …, Revisited 545 SUMMARY 545 REFERENCES 547

KEY EQUATIONS 547

#### KEY TERMS 548

CHECKING YOUR UNDERSTANDING 548

#### CHAPTER REVIEW PROBLEMS 548

#### CASES FOR CHAPTER 14 551

Managing Ashland MultiComm Services 551 Digital Case 551

#### CHAPTER 14 EXCEL GUIDE 552

- EG14.1 Developing a Multiple Regression Model 552
- EG14.2 Evaluating Multiple Regression Models 553
- EG14.3 Multiple Regression Residual Analysis 553
- EG14.4 Inferences About the Population Regression Coefficients 554
- EG14.5 Testing Portions of the Multiple Regression Model 554

EG14.6 Using Dummy Variables and Interaction Terms 554

EG14.7 Logistic Regression 554

## 15 Multiple Regression Model Building 556

#### USING STATISTICS: Valuing Parsimony at WSTA-TV 556

15.1 The Quadratic Regression Model 557 Finding the Regression Coefficients and Predicting Y 558 Testing for the Significance of the Quadratic Model 560

Testing the Quadratic Effect 560 The Coefficient of Multiple Determination 563

- **15.2** Using Transformations in Regression Models 564 The Square-Root Transformation 565 The Log Transformation 566
- 15.3 Collinearity 568

#### 15.4 Model Building 570

The Stepwise Regression Approach to Model Building 571 The Best Subsets Approach to Model Building 572

15.5 Pitfalls in Multiple Regression and Ethical Issues 577 Pitfalls in Multiple Regression 577 Ethical Issues 577

USING STATISTICS: Valuing Parsimony …, Revisited 577 SUMMARY 578 REFERENCES 579 KEY EQUATIONS 579

KEY TERMS 579

#### CHECKING YOUR UNDERSTANDING 579

CHAPTER REVIEW PROBLEMS 579

#### CASES FOR CHAPTER 15 581

The Mountain States Potato Company 581 Sure Value Convenience Stores 582 Digital Case 582 The Craybill Instrumentation Company Case 582 More Descriptive Choices Follow-Up 583

#### CHAPTER 15 EXCEL GUIDE 584

EG15.1 The Quadratic Regression Model 584 EG15.2 Using Transformations in Regression Models 584 EG15.3 Collinearity 585 EG15.4 Model Building 585

## 16 Time-Series Forecasting 586

#### USING STATISTICS: Is the ByYourDoor Service Trending? 586

- 16.1 Time-Series Component Factors 587
- 16.2 Smoothing an Annual Time Series 589 Moving Averages 589 Exponential Smoothing 591
- 16.3 Least-Squares Trend Fitting and Forecasting 594

The Linear Trend Model 594 The Quadratic Trend Model 596 The Exponential Trend Model 597 Model Selection Using First, Second, and Percentage Differences 599

**16.4** Autoregressive Modeling for Trend Fitting and Forecasting 603 Selecting an Appropriate Autoregressive Model 604

Determining the Appropriateness of a Selected Model 605 **16.5** Choosing an Appropriate Forecasting Model 612 Residual Analysis 612

> The Magnitude of the Residuals Through Squared or Absolute Differences 613

The Principle of Parsimony 614

A Comparison of Four Forecasting Methods 614

16.6 Time-Series Forecasting of Seasonal Data 616

Least-Squares Forecasting with Monthly or Quarterly Data 616

#### 16.7 Index Numbers 622

#### CONSIDER THIS: Let the Model User Beware 622

**USING STATISTICS:** Is the ByYourDoor Service Trending? Revisited 622

SUMMARY 622

REFERENCES 623

KEY EQUATIONS 623

#### KEY TERMS 624

CHECKING YOUR UNDERSTANDING 625 CHAPTER REVIEW PROBLEMS 625

#### CASES FOR CHAPTER 16 626

Managing Ashland MultiComm Services 626 Digital Case 626

#### CHAPTER 16 EXCEL GUIDE 627

EG16.1 Smoothing an Annual Time Series 627

EG16.2 Least-Squares Trend Fitting and Forecasting 628

- EG16.3 Autoregressive Modeling for Trend Fitting and Forecasting 628
- EG16.4 Choosing an Appropriate Forecasting Model 629
- EG16.5 Time-Series Forecasting of Seasonal Data 629

## **Business Analytics 630**

#### USING STATISTICS: Back to Arlingtons for the Future 630

17.1 Business Analytics Overview 631 Business Analytics Categories 631 Business Analytics Vocabulary 632

#### CONSIDER THIS: What's My Major If I Want

to Be a Data Miner? 632 Inferential Statistics and Predictive Analytics 633 Microsoft Excel and Business Analytics 634 Remainder of This Chapter 634

- 17.2 Descriptive Analytics 634 Dashboards 635 Data Dimensionality and Descriptive Analytics 636
- 17.3 Decision Trees 636 Regression Trees 637 Classification Trees 638 Subjectivity and Interpretation 639
- 17.4 Clustering 639
- 17.5 Association Analysis 640
- 17.6 Text Analytics 641
- 17.7 Prescriptive Analytics 642 Optimization and Simulation 643

USING STATISTICS: Back to Arlingtons …, Revisited 643 REFERENCES 643

#### KEY TERMS 644

#### CHECKING YOUR UNDERSTANDING 644

#### CHAPTER 17 SOFTWARE GUIDE 645

SG17.1 Descriptive Analytics 645 SG17.2 Predictive Analytics for Clustering 646

## 18 Getting Ready to Analyze Data in the Future 648

#### **USING STATISTICS: Mounting Future Analyses 648**

18.1 Analyzing Numerical Variables 649

Describe the Characteristics of a Numerical Variable 649 Reach Conclusions About the Population Mean or the Standard Deviation 649 Determine Whether the Mean and/or Standard Deviation Differs Depending on the Group 650 Determine Which Factors Affect the Value of a Variable 650 Predict the Value of a Variable Based on the Values of Other Variables 651 Classify or Associate Items 651 Determine Whether the Values of a Variable Are Stable

#### 18.2 Analyzing Categorical Variables 651

Over Time 651

Describe the Proportion of Items of Interest in Each Category 651 Reach Conclusions About the Proportion of Items of Interest 652 Determine Whether the Proportion of Items of Interest Differs Depending on the Group 652 Predict the Proportion of Items of Interest Based on the Values of Other Variables 652 Cluster or Associate Items 652 Determine Whether the Proportion of Items of Interest Is Stable Over Time 652

**USING STATISTICS:** The Future to Be Visited 653 CHAPTER REVIEW PROBLEMS 653

## 19 Statistical Applications in Quality Management  $(online)$  19-1

- **USING STATISTICS:** Finding Quality at the Beachcomber 19-1
- 19.1 The Theory of Control Charts 19-2 The Causes of Variation 19-2
- 19.2 Control Chart for the Proportion: The p Chart 19-4
- 19.3 The Red Bead Experiment: Understanding Process Variability 19-10
- 19.4 Control Chart for an Area of Opportunity: The c Chart 19-12
- 19.5 Control Charts for the Range and the Mean 19-15 The R Chart 19-15 The  $\overline{X}$  Chart 19-18
- 19.6 Process Capability 19-21 Customer Satisfaction and Specification Limits 19-21 Capability Indices 19-22 CPL, CPU, and  $C_{pk}$  19-23
- 19.7 Total Quality Management 19-26

19.8 Six Sigma 19-27 The DMAIC Model 19-28 Roles in a Six Sigma Organization 19-29 Lean Six Sigma 19-29

USING STATISTICS: Finding Quality at the Beachcomber,

Revisited 19-30

SUMMARY 19-30

REFERENCES 19-31

KEY EQUATIONS 19-31

KEY TERMS 19-32

#### CHAPTER REVIEW PROBLEMS 19-32

#### CASES FOR CHAPTER 19 19-35

The Harnswell Sewing Machine Company Case 19-35 PHASE 1 19-35 PHASE 2 19-35 PHASE 3 19-36 PHASE 4 19-36

PHASE 5 19-36

Managing Ashland Multicomm Services 19-37

#### CHAPTER 19 EXCEL GUIDE 19-38

EG19.2 Control Chart for the Proportion: The p Chart 19-38 EG19.4 Control Chart for an Area of Opportunity: The c Chart 19-39

EG19.5 Control Charts for the Range and the Mean 19-40 EG19.6 Process Capability 19-41

## 20 Decision Making (online) 20-1

#### USING STATISTICS: Reliable Decision Making 20-1

20.1 Payoff Tables and Decision Trees 20-2

20.2 Criteria for Decision Making 20-6 Maximax Payoff 20-6 Maximin Payoff 20-7 Expected Monetary Value 20-7 Expected Opportunity Loss 20-9

Return-to-Risk Ratio 20-11

20.3 Decision Making with Sample Information 20-16

**20.4 Utility 20-21** 

#### CONSIDER THIS: Risky Business 20-22

**USING STATISTICS:** Reliable Decision Making, Revisited 20-22

SUMMARY 20-23

REFERENCES 20-23

KEY EQUATIONS 20-23

KEY TERMS 20-23

#### CHAPTER REVIEW PROBLEMS 20-23

#### CASES FOR CHAPTER 20 20-26

Digital Case 20-26

#### CHAPTER 20 EXCEL GUIDE 20-27

EG 20.1 Payoff Tables and Decision Trees 20-27 EG 20.2 Criteria for Decision Making 20-27

#### Appendices 655

A. Basic Math Concepts and Symbols 656

- A.1 Operators 656
- A.2 Rules for Arithmetic Operations 656
- A.3 Rules for Algebra: Exponents and Square Roots 656
- A.4 Rules for Logarithms 657
- A.5 Summation Notation 658
- A.6 Greek Alphabet 661
- B. Important Software Skills and Concepts 662
	- B.1 Identifying the Software Version 662
	- B.2 Formulas 662
	- B.3 Excel Cell References 663
	- B.4 Excel Worksheet Formatting 665
	- B.5E Excel Chart Formatting 666
	- B.5T Tableau Chart Formatting 667
	- B.6 Creating Histograms for Discrete Probability Distributions (Excel) 668
	- B.7 Deleting the "Extra" Histogram Bar (Excel) 668
- C. Online Resources 670
	- C.1 About the Online Resources for This Book 670
	- C.2 Data Files 670
	- C.3 Microsoft Excel Files Integrated With This Book 676
	- C.4 Supplemental Files 676
- D. Configuring Software 677
	- D.1 Microsoft Excel Configuration 677
	- D.2 Supplemental Files 678
- E. Table 679
	- E.1 Table of Random Numbers 679
	- E.2 The Cumulative Standardized Normal Distribution 681
	- E.3 Critical Values of t 683
	- E.4 Critical Values of  $\chi^2$  685
	- E.5 Critical Values of F 686
	- E.6 Lower and Upper Critical Values,  $T_1$ , of the Wilcoxon Rank Sum Test 690
	- E.7 Critical Values of the Studentized Range, Q 691
	- E.8 Critical Values,  $d_i$  and  $d_{i}$ , of the Durbin-Watson Statistic, D (Critical Values Are One-Sided) 693
	- E.9 Control Chart Factors 694
	- E.10 The Standardized Normal Distribution 695
- F. Useful Knowledge 696
	- F.1 Keyboard Shortcuts 696
	- F.2 Understanding the Nonstatistical Excel Functions 696
- G. Software FAQs 698
	- G.1 Microsoft Excel FAQs 698
	- G.2 PHStat FAQs 698
	- G.3 Tableau FAQs 699
- H. All About PHStat 700
	- H.1 What is PHStat? 700
	- H.2 Obtaining and Setting Up PHStat 701
	- H.3 Using PHStat 701
	- H.4 PHStat Procedures, by Category 702

#### Self-Test Solutions and Answers to Selected Even-Numbered Problems 703

Index 743 Credits 750